# **Adobe Photoshop CC Key Generator Activation For PC (Final 2022)**

# Download Setup + Crack

### Adobe Photoshop CC Crack+

\* \*\*Learning curves\*\*. Photoshop is a complex tool with a steep learning curve. It is not necessary to have a degree in computer science to learn it, but you will need a certain amount of patience and determination to learn how to edit a single image. Alternatively, you can use a number of Photoshop tools without making a complete mess of the image. The Lightroom program, which we discuss in Chapter 3, is a good choice as a lightweight Photoshop alternative because it is designed to make complex manipulations with a single tool as easy as possible. It has simple user interfaces and is easy to learn and use. We designed and implemented the user interface for the easy and powerful features of Photoshop in Lightroom because we wanted a software editing tool that was as simple and intuitive as possible. \* \*\*Complex\*\*. Photoshop is a complete image editing package with every type of imaging tool you could imagine. However, it is most often used for the most complex editing tasks. In particular, it is the most efficient tool for cropping and resizing images, as we discuss in detail in Chapter 4. Because it has the capability to create complex, complex-looking images, Photoshop is a versatile tool for the more experienced user who can spend hours with the program working on a single photo. These users often specialize in one or a few ways in which they can manipulate images. However, this versatility is not free—the more time you spend working in Photoshop, the less time you have to make money with your photos. Consequently,

the simpler the editing process, the better the payoff. That is why other software programs are often used instead of Photoshop for simple editing tasks that don't require the time-consuming use of the program's complex features. Although it can be very powerful and effective, Photoshop requires a fair amount of skill and knowledge before it is usable, even for a photographer with limited experience. Once you are familiar with Photoshop, however, it is a very effective tool that can produce wonderful images. The rest of this chapter is devoted to helping you get more out of the program. The following sections address all aspects of the program:

#### **Adobe Photoshop CC**

In this post, we'll be showcasing some Photoshop techniques that we learned over the years. Some are hard to learn but some are so simple that they'll be fun to learn. How to create cool effects with photoshop Blur Blurring is a pretty straight forward effect. In Photoshop, there are two ways to use blur. One way is the Gaussian Blur and the other way is the Bilateral Filter. A Gaussian Blur is similar to the lens of a camera. If the distance from the lens to the object is too long, then your image is going to have a blurry effect. Instead of going through the time and trouble of going out to a dark field and taking a picture, we can apply a Gaussian Blur effect to our photo. A Bilateral Filter is created by comparing the density between two samples of an image and multiplying them together. For example, if we have a human face in a photo, we may find more information about the human face by comparing it to another photo. And with the calculation of the "Luma" (brightness) in Photoshop we can create a bilateral filter. How to create a Gaussian Blur effect 1. Select the blurred effect Use the Direct Selection Tool (white arrow) to select a spot in the photo where we want the Gaussian Blur to begin. 2. Move the mouse and drag it to blur the photo With the mouse selected, go over to the Filter > Blur > Gaussian Blur menu, and drag the "Radius" slider to the right. You will see the effect applied to the photo in the Photoshop toolbox. Make sure that the "Radius" slider is at the extreme end. This will give us a very blurry effect. 3. Adjust the "Border" slider to get the desired blur The blur in the "Radius" slider is only the Gaussian Blur. Instead of being blurry across the whole photo, there's going to be a hard border in the photo. To fix the issue, go to the Filter > Blur > Bilateral Filter menu. The "Smooth" slider will control the border. Try to keep the blur in the middle of the photo. Too much blur can be overwhelming. How to create a a681f4349e

### **Adobe Photoshop CC With License Code (Updated 2022)**

Click here for additional data file.

#### What's New in the?

AOL's relaunch has been a master class in understatement. Published at the time of the New York Toy Fair, the relaunch's first official poster seemed to treat the relaunch as a minor event, picturing select classic lines in their updated form. Yet clearly word has now spread and clearly AOL has managed to steal the presentation of the relaunch from the Toy Fair floor for their relaunch event. Even now the poster is easily the most beautiful poster in toy fair history, and the designs in the poster itself are particularly striking. See how each part of the poster is attention grabbing, and how it summarizes the many different aspects of the relaunch in just one space. Yet the reveal of a flawless, adult-themed toy line seems to be just the beginning of the presentation. The Toy Fair presentation was the highlight of the day, and AOL took their presentation to a new level. The Relaunch Game was revealed and was a revelation. We knew we were on the right track with a show like this, but once the details of the game had been shown off it made sense. As an ideal game, the Toy Fair presentation was also a teaser for the larger, world-wide launch. While the game has a deluxe version priced at \$69.95, it is only available in select markets at the moment, and it is only being sold in Toys R Us stores. The games will be available throughout the US and beyond in time, and are available for purchase online at the moment. It is interesting to note that there is another variant that has the name "AOL" written in the lower right corner of the game boards, and that they have simply left the logo and not updated the game board.. It is the company's second product co-designed by the company's co-founder, Siva Subramanian. See also Cyber Vision Media References Further reading On Virtual Reality and Television: Augmented Reality and Smartphones: The Future of the VR/AR Experience and What It Means for TV (2015). Category:1998 establishments in California Category: Cerner Corporation Category: Companies based in San Mateo, California Category: American companies established in 1998 Category: American companies established in 1999 Category: Computer companies of the United States Category: Fox Entertainment Category: Video technology companies of the United

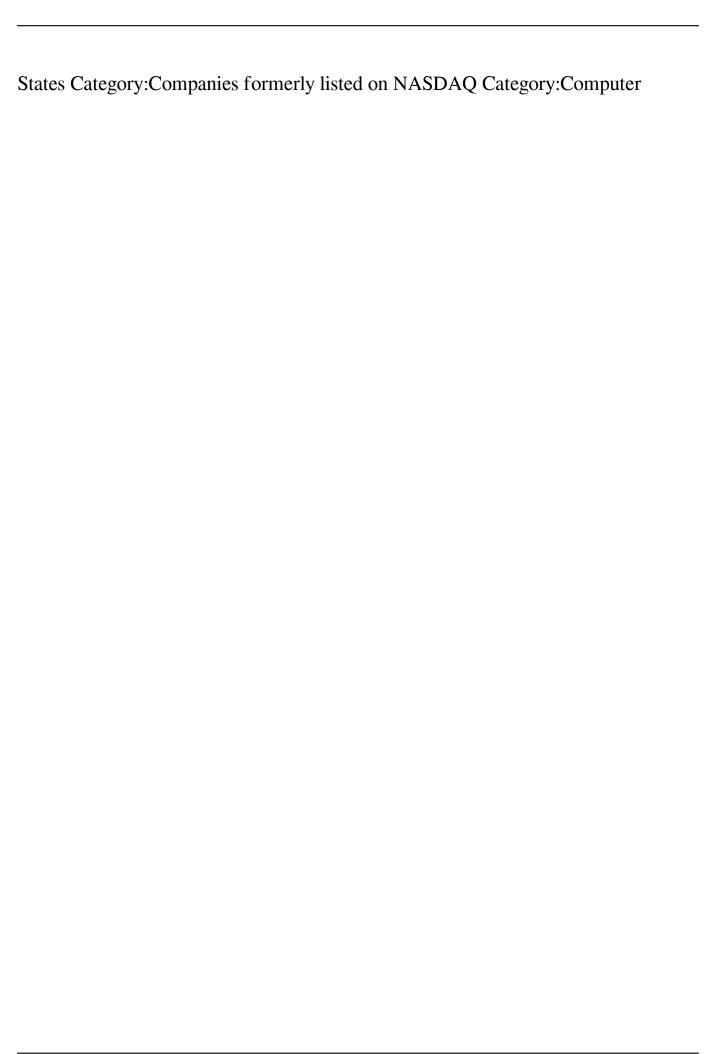

4/5

# **System Requirements For Adobe Photoshop CC:**

OS: Windows 10, Windows 8.1, Windows 8, Windows 7, Windows Vista, and Windows Server 2008 R2 or later. Windows 10, Windows 8.1, Windows 8, Windows 7, Windows Vista, and Windows Server 2008 R2 or later. CPU: Intel Core 2 Duo or later or AMD Phenom II X4 or later. Intel Core 2 Duo or later or AMD Phenom II X4 or later. RAM: 4 GB RAM is recommended for the multiplayer mode; 6 GB or more recommended for the single player campaign.

https://keystoneinvestor.com/photoshop-cs5-keygen-exe-free-download-win-mac/

 $\underline{https://www.palpodia.com/upload/files/2022/06/mM1hqrnrpNtiLFTzLRhI\_30\_3fd9906fd1dcedcc990acb51e76c4a73\_file.pdf}$ 

https://www.cameraitacina.com/en/system/files/webform/feedback/adobe-photoshop-2021-version-2211\_12.pdf

 $\underline{https://atennis.kz/tour/upload/files/2022/07/yUMjmm1WpV2OxwDdZqbe\_01\_9688b2e6c58ba85ed06b92b508d6efa8\_file.pdf}$ 

https://lucviet.com/wp-content/uploads/2022/07/Adobe Photoshop 2021 Version 2210-1.pdf

https://financetalk.ltd/adobe-photoshop-cc-2015-version-16-mac-win/

https://www.cameraitacina.com/en/system/files/webform/feedback/bernmar887.pdf

https://homehealthcarelist.com/wp-content/uploads/2022/06/Adobe Photoshop 2021 Version 225.pdf

https://mycoopmed.net/photoshop-cc-2015-version-18-license-keygen-mac-win-latest-2022/

https://www.driengineering.org/system/files/webform/contact/Adobe-Photoshop-2022-Version-231.pdf

https://alternantreprise.com/wp-content/uploads/2022/06/glenhugi.pdf

https://loop411.com/wp-content/uploads/2022/06/terrgol.pdf

https://yahwehtravels.com/photoshop-2022-version-23-2-jb-keygen-exe-full-product-key-download-for-windows-2022/

https://paillacotv.cl/advert/adobe-photoshop-2022-version-23-1-with-license-key-free-download-x64-updated-2022/

 $\underline{https://thetalkingclouds.com/2022/07/01/adobe-photoshop-2021-version-22-3-crack-with-serial-number-free-download/2022/07/01/adobe-photoshop-2021-version-22-3-crack-with-serial-number-free-download/2022/07/01/adobe-photoshop-2021-version-22-3-crack-with-serial-number-free-download/2022/07/01/adobe-photoshop-2021-version-22-3-crack-with-serial-number-free-download/2022/07/01/adobe-photoshop-2021-version-22-3-crack-with-serial-number-free-download/2022/07/01/adobe-photoshop-2021-version-22-3-crack-with-serial-number-free-download/2022/07/01/adobe-photoshop-2021-version-22-3-crack-with-serial-number-free-download/2022/07/01/adobe-photoshop-2021-version-22-3-crack-with-serial-number-free-download/2022/07/01/adobe-photoshop-2021-version-22-3-crack-with-serial-number-free-download/2022/07/01/adobe-photoshop-2021-version-22-3-crack-with-serial-number-free-download/2022/07/01/adobe-photoshop-2021-version-22-3-crack-with-serial-number-free-download/2022/07/01/adobe-photoshop-2021-version-2022/07/01/adobe-photoshop-2021-version-2022/07/01/adobe-photoshop-2021-version-2022/07/01/adobe-photoshop-2021-version-2022/07/01/adobe-photoshop-2021-version-2022/07/01/adobe-photoshop-2021-version-2022/07/01/adobe-photoshop-2021-version-2022/07/01/adobe-photoshop-2021-version-2022/07/01/adobe-photoshop-2022/07/01/adobe-photoshop-2022/07/01/01/adobe-photoshop-2022/07/01/01/07/01/07/01/07/01/07/01/07/01/07/01/07/01/07/01/07$ 

https://www.sport1ne.com/adobe-photoshop-cc-2015-version-16-free-download-april-2022/

https://alternantreprise.com/non-classifiee/photoshop-keygen-generator-activation-3264bit/

https://egyptiannews.net/adobe-photoshop-2021-version-22-4-2-keygen-crack-setup-for-windows/

5/5